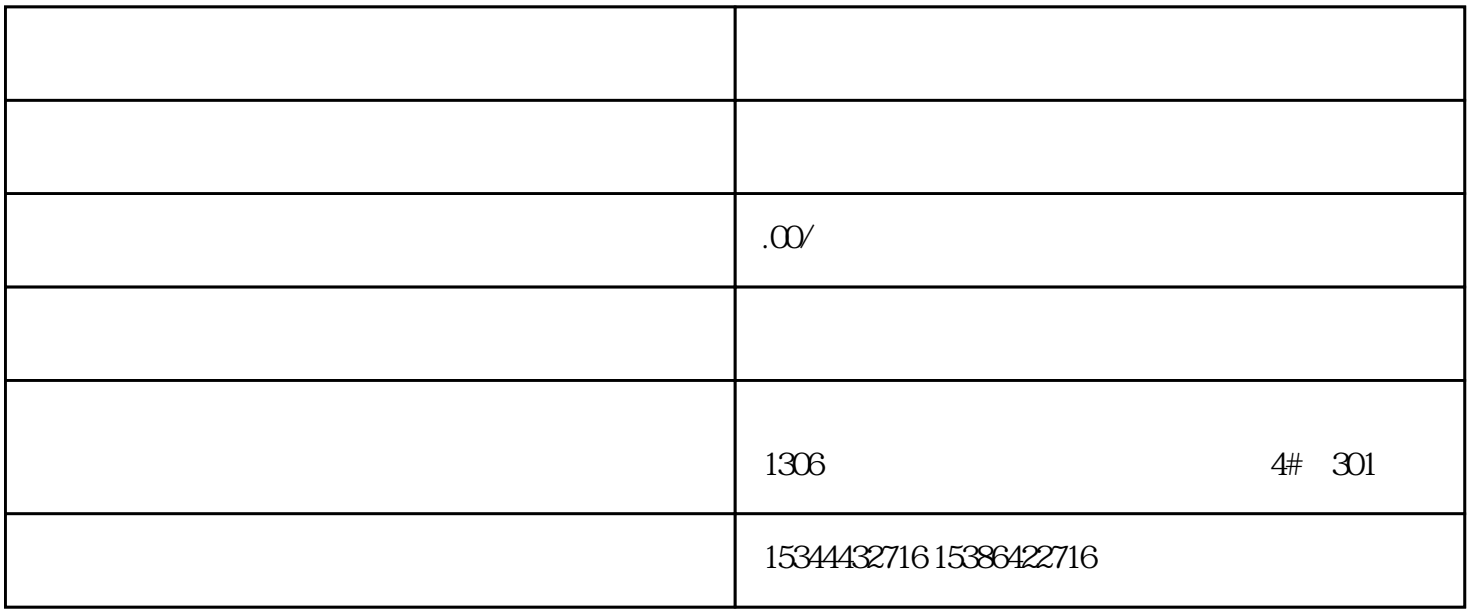

G120 G120C V20 S120 V90 GEP

公司授权合作伙伴——湖南西控自动化设备有限公司,作为西门子中国有限公司授权合作伙伴,湖南西

S7-200SMART S7-200CN S

7-300 S7-400 S7-1200 S7-1500 S7-ET200SP

西门子中国授权代理商——湖南西控自动化设备有限公司,本公司坐落于湖南省中国(湖南)自由贸易 1306

4 30

 $10$ 

Windows " SIMATIC

" \* \* \* \* \* \* \* \* \* \* \* \* (Administration > Configuration > Reporting >Templates) 1. " " (Create) 2.

Windows "SIMATIC " " > >

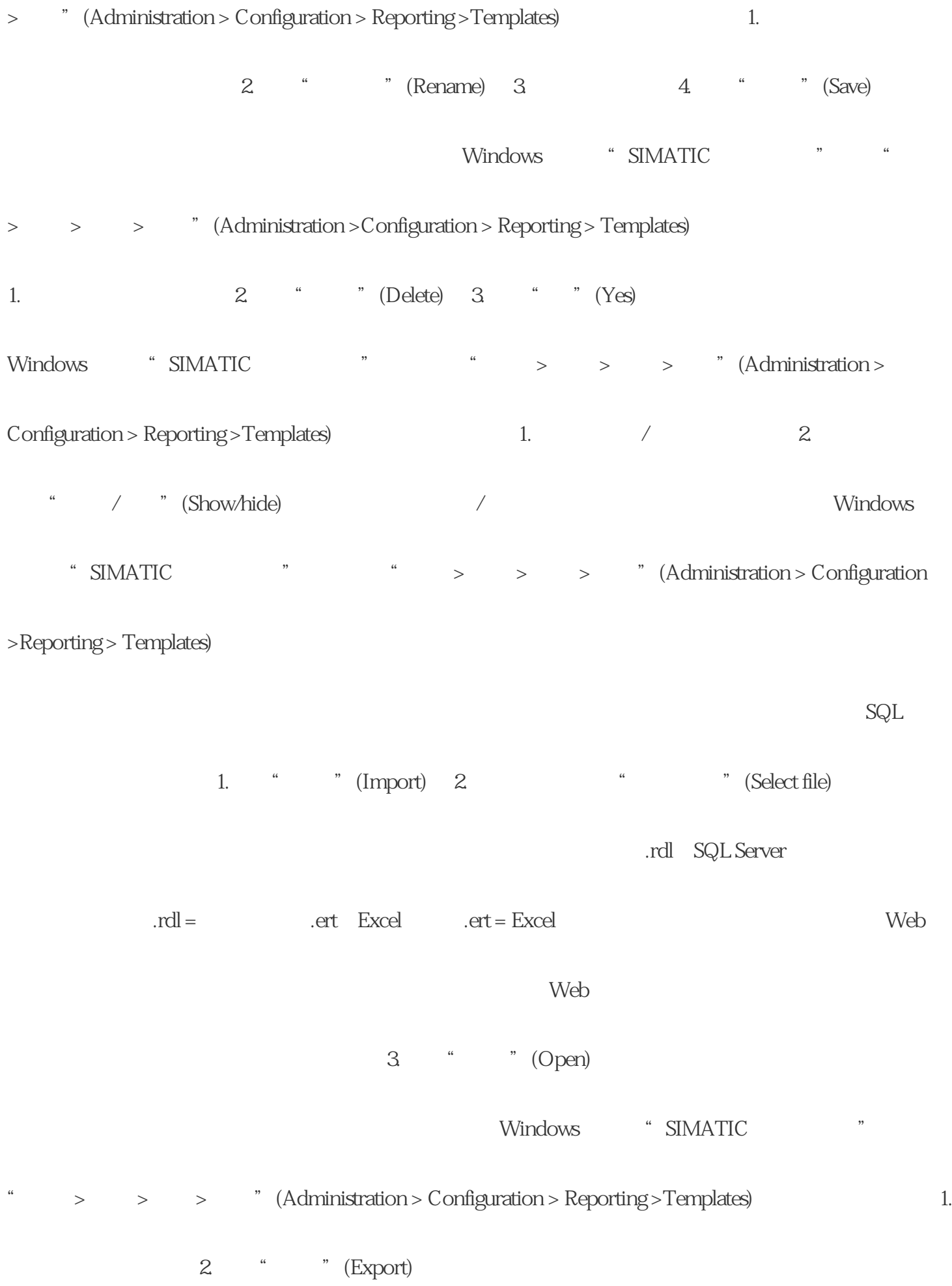

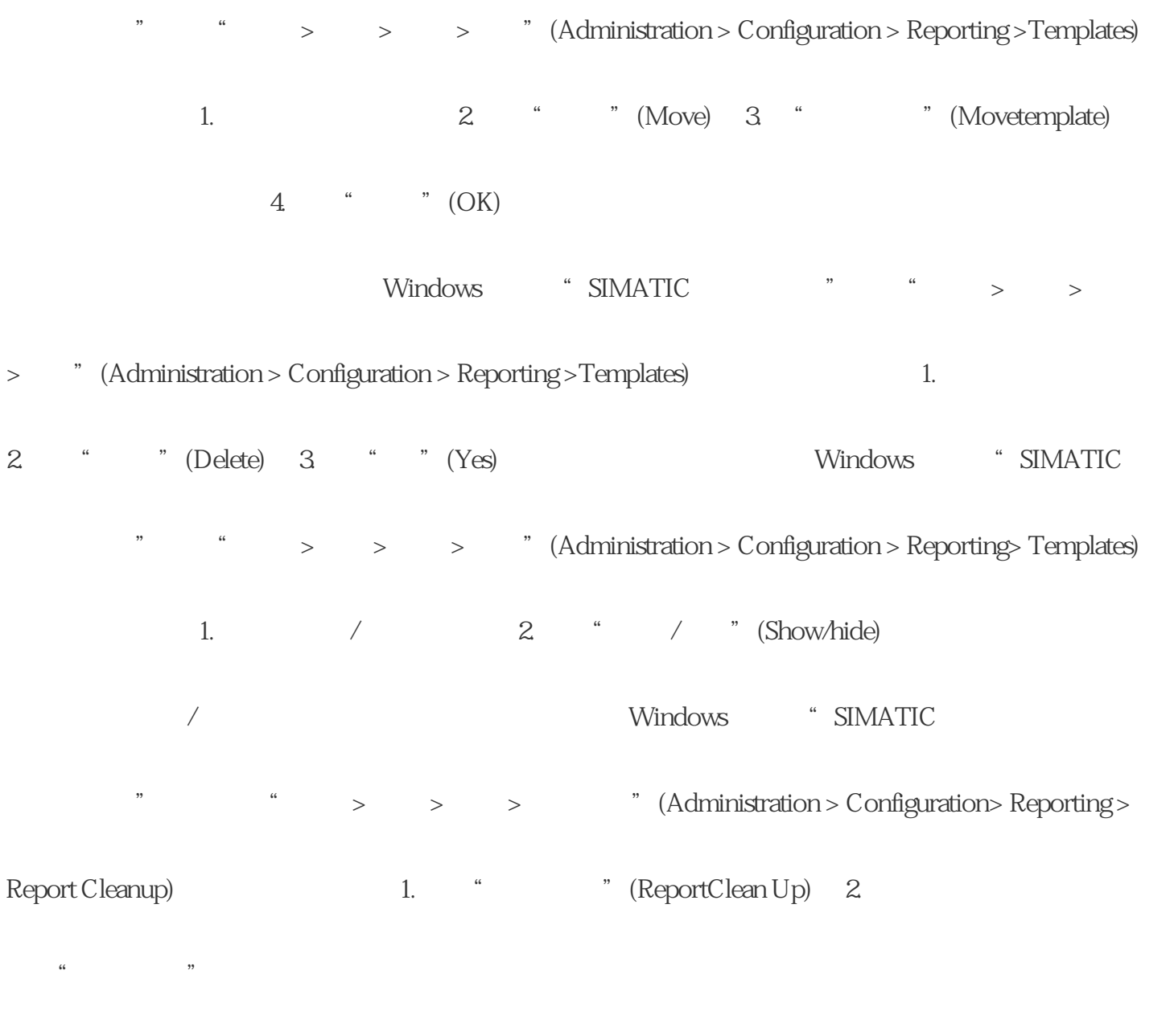

 $*$  (MB)

时间 一次性:一次性触发报告清理 重复:组态以下报告清理方式: – 起始时间 – 或结束时间 – 频率